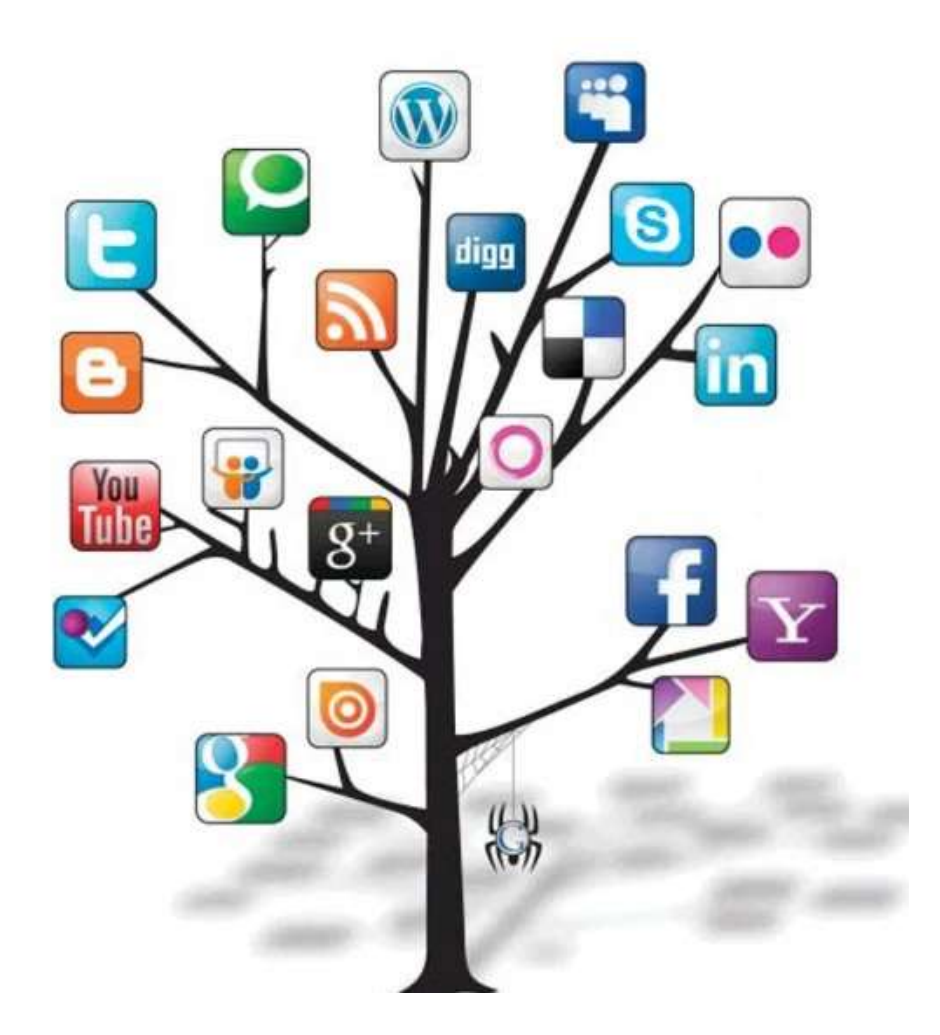

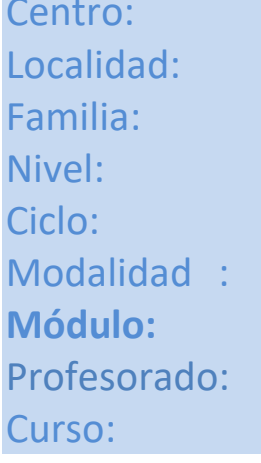

I.E.S. Miguel Sánchez López Torredelcampo - Jaén Informática y Comunicaciones Ciclo Formativo de Grado Medio Sistemas Microinformáticos y Redes Formación Profesional Presencial **0228 Aplicaciones Web** María José Ortega Fernández 2023/2024

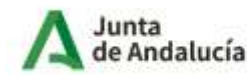

Consejería de Desarrollo<br>Educativo y Formación<br>Profesional

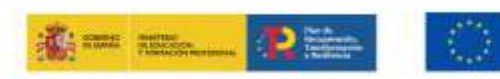

Financiado por la Unión Europea NextGenerationEU

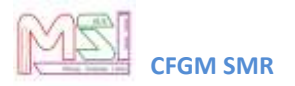

# Índice

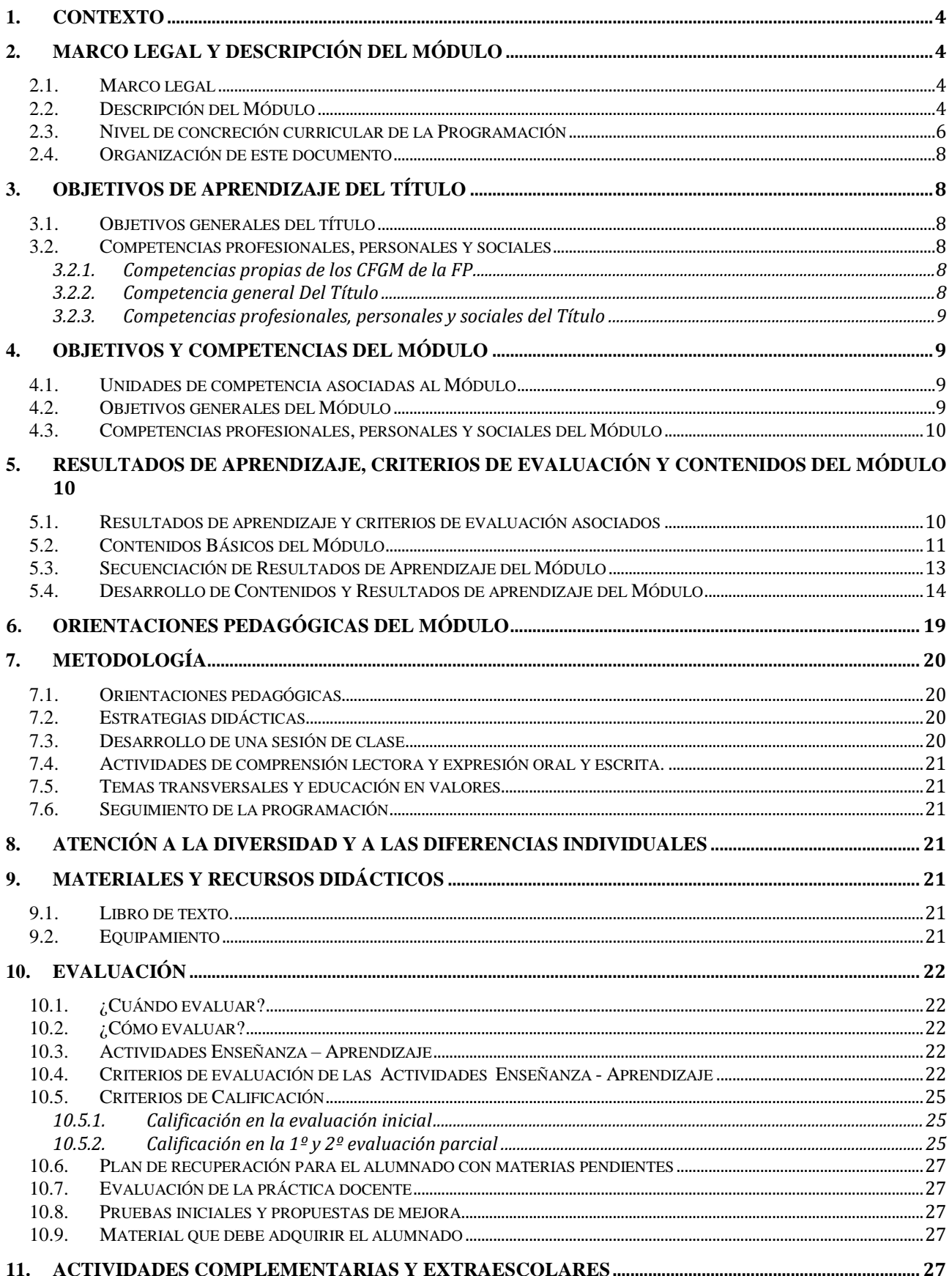

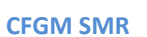

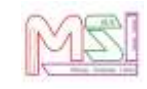

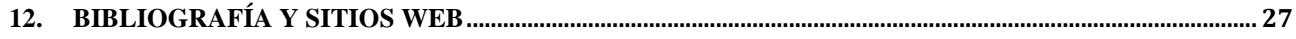

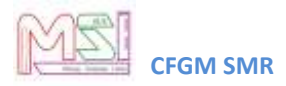

### <span id="page-3-0"></span>**1.Contexto**

Se especifica en el documento de Programación del Ciclo Formativo de Grado Medio "Sistemas Microinformáticos y Redes" Dual.

# <span id="page-3-2"></span><span id="page-3-1"></span>**2.Marco legal y Descripción del Módulo**

## *2.1. Marco legal*

#### **Normativa General Educativa**

- Ley Orgánica 2/2006, de 3 de mayo (BOE Nº 116 de 4 Mayo 2006), de Educación, (LOE).
- Ley 17/2007, de 10 de diciembre de Educación de Andalucía (LEA).
- Orden de 17 de enero de 1996, que establece la organización y funcionamiento de los programas sobre educación en valores y temas transversales del currículo
- Orden de 6 de junio de 1995, objetivos y funciones del programa de cultura andaluza.
- Decreto 327/2010, de 13 de julio, por el que se aprueba el reglamento orgánico de los institutos de educación secundaria en Andalucía en el que se establecen las líneas generales para la elaboración de las programaciones didácticas.

#### **Normativa General para la Formación Profesional Específica**

**Real Decreto 659/2023**, de 18 de julio, por el que se establece la ordenación general de la formación profesional del sistema educativo.

**ORDEN de 29 de septiembre de 2010**, por la que se regula la evaluación, certificación, acreditación y titulación académica del alumnado que cursa enseñanzas de formación profesional inicial que forma parte del sistema educativo en la Comunidad Autónoma de Andalucía.

#### **Normativa Específica para el Ciclo en el que se Enmarca el Módulo Programado**

**Real Decreto 1691/2007, de 14 de diciembre** (BOE nº. 15 de 17 Enero de 2008) se establece el título de *Técnico en Sistemas Microinformáticos y Redes* y se fijan sus enseñanzas mínimas.

**Orden EDU/2187/2009, de 3 de julio**, por la que se establece el currículo del ciclo formativo de Grado Medio correspondiente al título de Técnico en Sistemas Microinformáticos y Redes.

**Orden de 7 de julio de 2009** (BOJA nº 165 de 25 Agosto de 2009), se desarrolla el currículo de las enseñanzas conducentes al título de Técnico en Sistemas Microinformáticos y Redes en los centros docentes de la Comunidad Autónoma de Andalucía.

### <span id="page-3-3"></span>*2.2. Descripción del Módulo*

**Normativa que regula el ciclo formativo**: REAL DECRETO 1691/2007, de 14 de diciembre, por el que se establece el título de Técnico en Sistemas Microinformáticos y Redes y se fijan sus enseñanzas mínimas y ORDEN de 7 de julio de 2009, por la que se desarrolla el currículo correspondiente al título de Técnico en Sistemas Microinformáticos y Redes. Enseñanzas que en virtud de la disposición

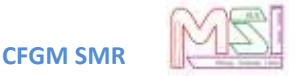

final tercera.2 de la Ley Orgánica 10/ 2002, de 23 de diciembre, de Calidad de la Educación, quedan sustituidas por el término "enseñanzas comunes".

Según la **ORDEN de 7 de julio de 2009**, publicada en el BOJA Nº 165, por la que se desarrolla el currículo correspondiente al título de Técnico en Sistemas Microinformáticos y Redes en Andalucía, el módulo de **Aplicaciones Web** con Código **0228** y de **84 horas totales,** se desarrolla en el **Segundo curso** del Ciclo Formativo de Grado Medio (C.F.G.M.).

La programación del módulo se basará en la normativa que lo regula, aunque debido a la rápida evolución del mundo informático, se han actualizado algunos contenidos para evitar que el aprendizaje quede desfasado de la realidad actual y las demandas formativas del mundo laboral.

El Módulo **Aplicaciones Web** queda identificado por los siguientes elementos en su tabla resumen:

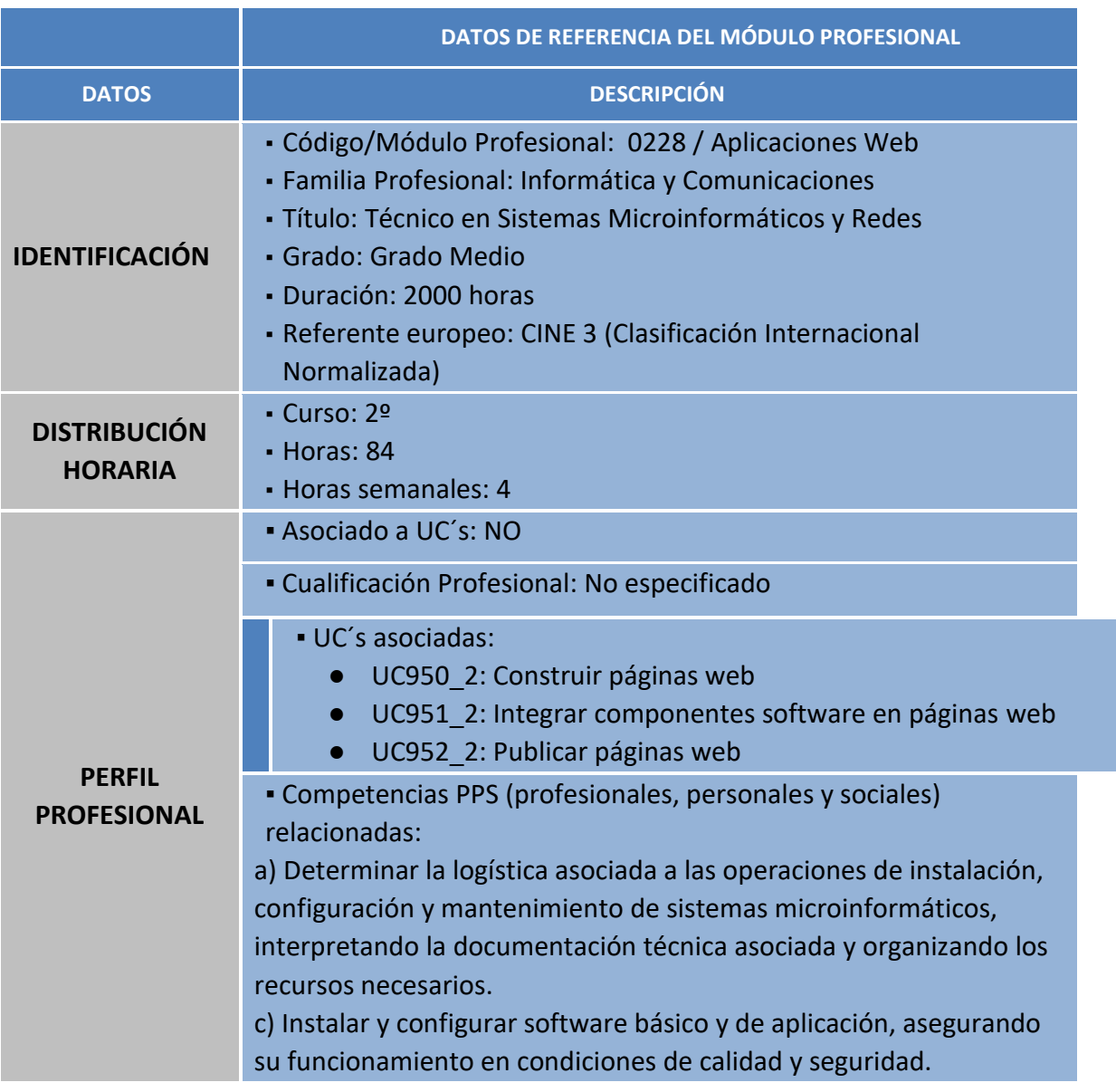

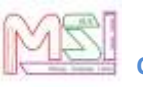

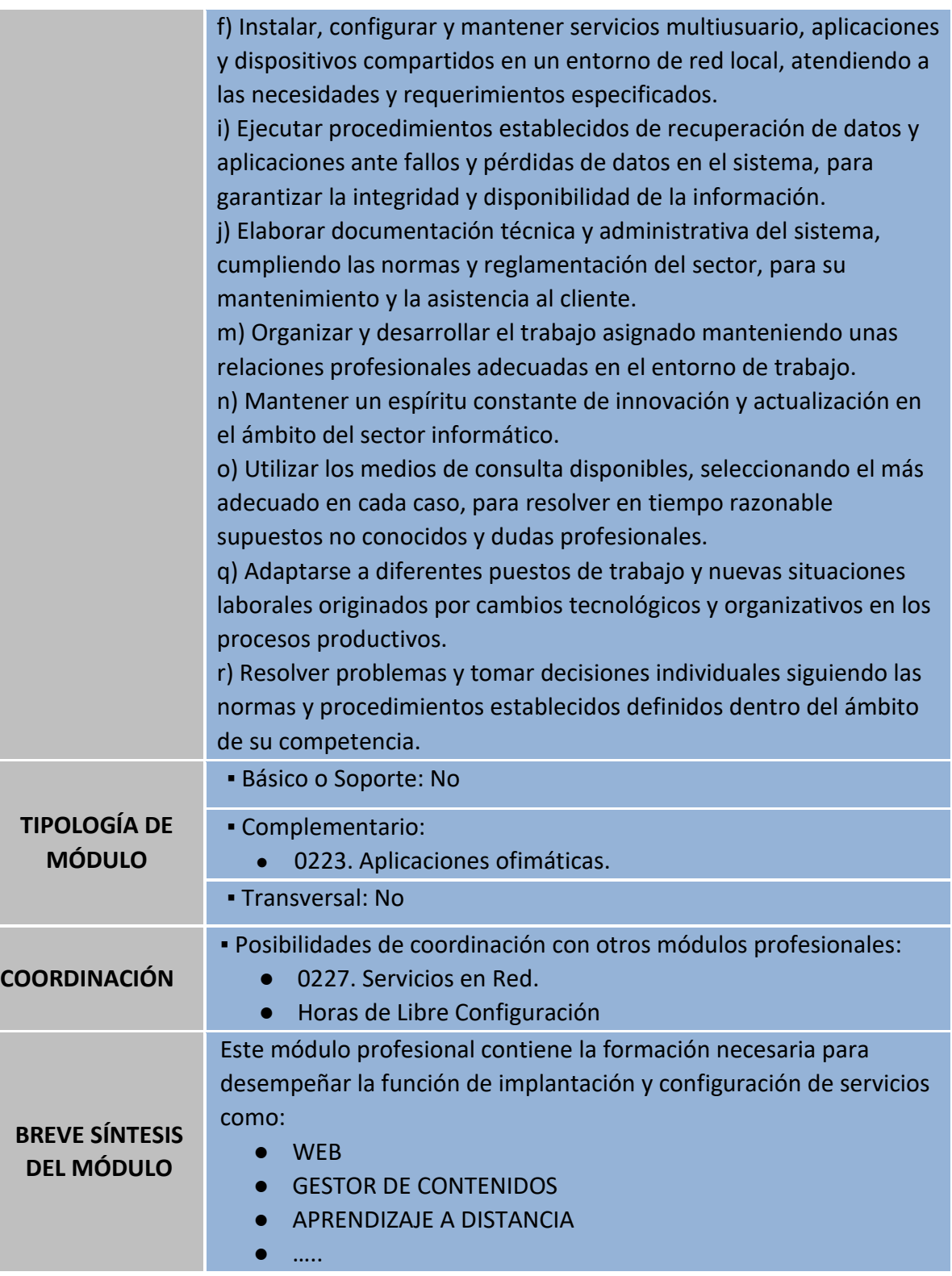

### <span id="page-5-0"></span>*2.3. Nivel de concreción curricular de la Programación*

La programación didáctica que vamos a desarrollar se inserta en el marco de la *Autonomía Pedagógica* prevista en el *Art. 120* de la **LOE** y en los *Art.* del *5* al *12* del *Decreto 200/97*.

El *Art. 39.2* de la **LOE** (*Ley Orgánica de Educación 2/2006*) establece que la **F.P**. en el sistema educativo tiene por finalidad preparar a los alumnos/as para la actividad en un campo profesional y facilitar su adaptación a las modificaciones laborales que se produzcan a lo largo de su vida, así como contribuir al desarrollo personal y al ejercicio de una ciudadanía democrática.

La **LEA** 17/2007, establece mediante el Capítulo V, "Formación Profesional" los aspectos propios de Andalucía relativos a la ordenación de las enseñanzas de F.P. del sistema educativo.

Para la consecución de dichas capacidades es requisito previo **Programar la Intervención Educativa.**  Para facilitar esta labor de programación, se establecen *3 Niveles de Concreción Curricular:*

![](_page_6_Picture_207.jpeg)

Por lo tanto, *esta Programación* se ha realizado de acuerdo al *Real Decreto 1691/2007,* donde se fijan sus enseñanzas mínimas para todo el territorio nacional, *Decreto 436/2008 que regula aspectos generales y la Orden de 7 de Julio de 2009 que desarrolla el currículo del Ciclo de Grado Medio de Técnico de Sistemas Microinformáticos y Redes* para Andalucía*.* Dicha programación contribuirá a la adquisición y desarrollo de las *Competencias Profesionales.*

![](_page_7_Picture_0.jpeg)

Partiendo de la amplia gama de conocimientos que se podrían impartir en el módulo de **Horas de Libre Configuración** hemos creído conveniente utilizarlo para *ampliar los conocimientos que permitan favorecer el proceso de adquisición de la competencia general del título*. Para ello, se ampliará con contenidos sobre programación enfocados al módulo **Aplicaciones Web**.

*Por tanto, el módulo de Horas de Libre Configuración queda adscrito al módulo profesional "Aplicaciones Web" con un peso del 42% (3/7) de la nota final del módulo. Con lo cual, el módulo de "Aplicaciones web" tendrá un peso del 58% (4/7) de la nota final del módulo.*

### <span id="page-7-0"></span>*2.4. Organización de este documento*

Antes de comenzar, se debe señalar que esta programación se incluye dentro de la **Programación del Departamento del Ciclo**, la cual especifica los ámbitos donde se encuadran todos los módulos, incluido este.

Entonces, la organización del módulo, será un compendio de la Programación del Ciclo y la Programación del Módulo. Dentro de la programación, se indican los **objetivos** que se pretenden alcanzar en el módulo, expresados en función de las capacidades que deben adquirir los alumnos/as, y tomando como referencia las competencias profesionales y los objetivos generales establecidos para el ciclo.

A continuación, se especifican los **Resultados de Aprendizaje** y los contenidos a impartir en el módulo, desarrollándolos y secuenciándolos, así como la **metodología** que se va a seguir.

Por último, se describen las Actividades de Enseñanza-Aprendizaje y su **Evaluación** y Calificación. La evaluación se realizará en base a los **Criterios de Evaluación** de cada Resultado de Aprendizaje asociados a cada Actividad de Enseñanza-Aprendizaje.

# <span id="page-7-2"></span><span id="page-7-1"></span>**3.Objetivos de Aprendizaje del título**

### **3.1.** *Objetivos generales del título*

<span id="page-7-3"></span>Se especifica en el documento de Programación del Ciclo Formativo de Grado Medio "Sistemas Microinformáticos y Redes" Dual.

#### <span id="page-7-4"></span>*3.2. Competencias profesionales, personales y sociales*

#### **3.2.1. Competencias propias de los CFGM de la FP**

<span id="page-7-5"></span>Se especifica en el documento de Programación del Ciclo Formativo de Grado Medio "Sistemas Microinformáticos y Redes" Dual.

#### *3.2.2.* **Competencia general Del Título**

Se especifica en el documento de Programación del Ciclo Formativo de Grado Medio "Sistemas Microinformáticos y Redes" Dual*.*

#### <span id="page-8-0"></span>*3.2.3.* **Competencias profesionales, personales y sociales del Título**

Se especifica en el documento de Programación del Ciclo Formativo de Grado Medio "Sistemas Microinformáticos y Redes" Dual.

# <span id="page-8-2"></span><span id="page-8-1"></span>**4.Objetivos y competencias del Módulo**

### *4.1. Unidades de competencia asociadas al Módulo*

La siguiente lista relaciona las unidades de competencia del Catálogo Nacional de Cualificaciones Profesionales asociadas al módulo de **Aplicaciones Web:**

- **UC0950\_2: Construir páginas web**
- **UC0951\_2: Integrar componentes software en páginas web.**
- <span id="page-8-3"></span>● **UC0952\_2: Publicar páginas web.**

#### *4.2. Objetivos generales del Módulo*

La formación de este módulo contribuye a alcanzar los objetivos **a), c), i), k), l) y m)** de los objetivos generales del ciclo relacionados en **ORDEN de 7 de julio de 2009** que lo regula.

Estos objetivos generales expresados en **capacidades terminales** serían:

- 1. Instala gestores de contenidos, identificando sus aplicaciones y configurándolos según requerimientos.
- 2. Instala sistemas de gestión de aprendizaje a distancia, describiendo la estructura del sitio y la jerarquía de directorios generada.
- 3. Instala servicios de gestión de archivos web, identificando sus aplicaciones y verificando su integridad.
- 4. Instala aplicaciones de ofimática web, describiendo sus características y entornos de uso.
- 5. Instala aplicaciones web de escritorio, describiendo sus características y entornos de uso.

Las líneas de actuación en el proceso enseñanza-aprendizaje que permiten alcanzar los objetivos del módulo versarán sobre:

- Instalación de aplicaciones web.
- Configuración de aplicaciones web.
- Explotación de aplicaciones web.

![](_page_9_Picture_0.jpeg)

### <span id="page-9-0"></span>*4.3. Competencias profesionales, personales y sociales del Módulo*

Según el **Real Decreto 1691/2007, de 14 de diciembre**, por el que se establece el título de Técnico Sistemas Microinformáticos y Redes y se fijan sus enseñanzas mínimas, las competencias profesionales, personales y sociales que el Módulo Profesional de **Aplicaciones Web** contribuye a alcanzar son las **a), c), f), i), j), m), n), ñ), q) y r)** del título.

# <span id="page-9-1"></span>**5.Resultados de aprendizaje, Criterios de Evaluación y Contenidos del Módulo**

### <span id="page-9-2"></span>*5.1. Resultados de aprendizaje y criterios de evaluación asociados*

En la **ORDEN de 7 de julio de 2009**, por la que se desarrolla el currículo correspondiente al título de Técnico en Sistemas Microinformáticos y Redes en la Comunidad Autónoma de Andalucía, los Resultados de Aprendizaje y Criterios de Evaluación para el Módulo Profesional de Aplicaciones Web son los siguientes:

![](_page_9_Picture_196.jpeg)

![](_page_10_Picture_1.jpeg)

![](_page_10_Picture_222.jpeg)

### <span id="page-10-0"></span>*5.2. Contenidos Básicos del Módulo*

En la **ORDEN de 7 de julio de 2009**, por la que se desarrolla el currículo correspondiente al título de Técnico en Sistemas Microinformáticos y Redes en la Comunidad Autónoma de Andalucía, los Contenidos Básicos para el Módulo Profesional de Aplicaciones Web son los siguientes:

#### **6. 1. Instalación de gestores de contenidos:**

- − Gestores de contenidos. Conceptos básicos y utilidades.
- − Instalación en sistemas operativos libres y propietarios.

![](_page_11_Picture_0.jpeg)

- − Creación de usuarios y grupos de usuarios. Roles.
- − Utilización del interfaz gráfico. Personalización del entorno.
- − Funcionalidades proporcionadas por el gestor de contenidos.
- − Sindicación.
- − Funcionamiento de los gestores de contenidos.
- − Actualizaciones del gestor de contenidos.
- − Configuración de módulos y menús.
- − Creación de foros. Reglas de acceso.
- − Informes de accesos.
- − Copias de seguridad
- **7. 2. Instalación de sistemas de gestión de aprendizaje a distancia:**
- − Utilidad de un gestor de aprendizaje a distancia. Conceptos básicos.
- − Elementos lógicos: comunicación, materiales y actividades.
- − Instalación en sistemas operativos libres y propietarios.
- − Modos de registro. Interfaz gráfico asociado.
- − Personalización del entorno. Navegación y edición.
- − Creación de cursos siguiendo especificaciones.
- − Gestión de usuarios y grupos.
- − Activación de funcionalidades.
- − Realización de copias de seguridad y su restauración.
- − Realización de informes.
- − Elaboración de documentación orientada a la formación de los usuarios..
- **8. 3. Instalación de servicios de gestión de archivos web:**
- − Utilidad de un servicio de gestión de archivos web. Conceptos básicos.
- − Instalación.
- − Navegación y operaciones básicas.
- − Administración del gestor. Usuarios y permisos. Tipos de usuario.
- − Creación de recursos compartidos.
- − Comprobación de la seguridad del gestor.
- **9. 4. Instalación de aplicaciones de ofimática web:**
- − Utilidad de las aplicaciones de ofimática web. Conceptos básicos.
- − Instalación.
- − Utilización de las aplicaciones instaladas.
- − Gestión de usuarios y permisos asociados.
- − Comprobación de la seguridad.
- − Utilización de las aplicaciones de forma colaborativa.
- **10.5. Instalación de aplicaciones web de escritorio:**
- − Aplicaciones de correo web.
- − Aplicaciones de calendario web.
- − Instalación.
- − Gestión de usuarios.
- − Utilización de las aplicaciones instaladas. Citas, tareas, etc.

### <span id="page-12-0"></span>*5.3. Secuenciación de Resultados de Aprendizaje del Módulo*

Los contenidos antes citados se organizan en una relación de Resultados de Aprendizaje agrupadas bajo unos bloques conceptuales que desarrollan distintos tipos de procedimientos, conocimientos y actividades de carácter general, pero particularizándolos en cada uno de ellos.

El módulo se impartirá a razón de **4 horas semanales.** Se tendrá en cuenta en la temporalización el orden lógico de los contenidos y no se antepondrán conceptos que requieran de otros que deban ser previos y no hayan sido aún tratados.

A continuación se detallan las diferentes unidades didácticas con sus correspondientes resultados de aprendizaje y temporalización teniendo en cuenta el siguiente calendario escolar:

![](_page_12_Figure_5.jpeg)

3 días de libre ubicación de los Conseios Escolares Municipales, donde se incluvan sus fiestas

![](_page_13_Picture_0.jpeg)

- 1<sup>er</sup> parcial: 15 septiembre de 2023 al 15 de diciembre de 2023
- 2º parcial: 16 diciembre de 2023 al 15 de marzo de 2024

![](_page_13_Picture_260.jpeg)

#### Aclaraciones a la tabla anterior:

<span id="page-13-0"></span>● **Aplicaciones Web** (4h semanales - 84 horas en total)

### *5.4. Desarrollo de Contenidos y Resultados de aprendizaje del Módulo*

![](_page_13_Picture_261.jpeg)

#### **RESULTADO DE APRENDIZAJE**

**RA 1. Instala gestores de contenidos, identificando sus aplicaciones y configurándolos según requerimientos.**

| <b>CRITERIOS DE EVALUACIÓN</b>                                                                                                    | <b>CONTENIDOS1</b>                                                                                                    |
|----------------------------------------------------------------------------------------------------|----------------------------------------------------------------------------------------------------|
| d) Se ha personalizado la interfaz del<br>gestor de contenidos.<br>e) Se han realizado pruebas<br>de de<br>funcionamiento.<br>h) Se han activado y configurado los<br>mecanismos de seguridad<br>proporcionados por el propio gestor de<br>contenidos. | <b>Bloque 1. HTTP</b><br>1. Introducción a Internet y a la Web<br>2. Conceptos: Clientes, Servidores, La Nube<br>3. Máquina Servidora<br>4. URL<br>5. Puertos y Servicios<br>6. Protocolo HTTP |
|                                                                                                    | 7. Aplicación Web: HTML, CSS y JavaScript                                                                                                    |

<sup>1</sup> Los contenidos básicos se encuentran destacados en negrita

![](_page_14_Picture_1.jpeg)

![](_page_14_Picture_218.jpeg)

**DURACIÓN 13 horas** 

**OBJETIVOS GENERALES DEL TÍTULO**

a), c), i), k), l), m)

#### **RESULTADO DE APRENDIZAJE**

**RA 1. Instala gestores de contenidos, identificando sus aplicaciones y configurándolos según requerimientos.**

| <b>CRITERIOS DE EVALUACIÓN</b>           | <b>CONTENIDOS2</b>                                   |
|------------------------------------------|------------------------------------------------------|
| a) Se ha establecido la utilidad de usar |                                                      |
| un gestor de contenidos.                 |                                                      |
| b) Se han identificado los               | 1. Conceptos básicos y utilidades                    |
| requerimientos necesarios para instalar  | Instalación en sistemas operativos libres y<br>2.    |
| gestores de contenidos.                  | propietarios.                                        |
| c) Se han gestionado usuarios con roles  | 3. Utilización del interfaz gráfico. Personalización |
| diferentes.                              | del entorno.                                         |
| f) Se han realizado tareas de            | 4. Funcionalidades proporcionadas por el gestor de   |
| actualización gestor de contenidos,      | contenidos.                                          |
| especialmente las de seguridad.          | 5. Sindicación.                                      |
| g) Se han instalado y configurado los    | Funcionamiento de los gestores de contenidos.<br>6.  |
| módulos y menús necesarios.              | 7. Actualizaciones del gestor de contenidos.         |
| i) Se han habilitado foros y establecido | 8. Configuración de módulos y menús.                 |
| reglas de acceso.                        | 9. Creación de foros. Reglas de acceso.              |
| j) Se han realizado pruebas de           | 10. Informes de accesos.                             |
| funcionamiento.                          | 11. Copias de seguridad.                             |
| k) Se han realizado copias de seguridad  |                                                      |
| de los contenidos del gestor.            |                                                      |

<sup>2</sup> Los contenidos básicos se encuentran destacados en negrita

![](_page_15_Picture_0.jpeg)

![](_page_15_Picture_231.jpeg)

#### **UD 3. SISTEMAS DE GESTIÓN DE APRENDIZAJE A DISTANCIA DURACIÓN 13 horas**

#### **OBJETIVOS GENERALES DEL TÍTULO**

a), c), i), k), l), m)

#### **RESULTADO DE APRENDIZAJE**

**RA 2. Instala sistemas de gestión de aprendizaje a distancia, describiendo la estructura del sitio y la jerarquía de directorios generada.**

| <b>CRITERIOS DE EVALUACIÓN</b>                                                                                             | <b>CONTENIDOS3</b>                                   |
|----------------------------------------------------------------------------------------------------|------------------------------------------------------|
| a) Se ha establecido la utilidad de usar<br>un gestor de aprendizaje a distancia.<br>b) Se ha reconocido la estructura del |                                                      |
| sitio y la jerarquía de directorios                                                                                        | 1. Utilidad de un gestor de aprendizaje a distancia. |
| generada.                                                                                                    | Conceptos básicos.                                   |
| c) Se han realizado modificaciones en la                                                                                   | Elementos lógicos: comunicación, materiales y<br>2.  |
| estética o aspecto del sitio.                                                                                              | actividades.                                         |
| d) Se han manipulado y generado                                                                                            | Instalación en sistemas operativos libres y<br>3.    |
| perfiles personalizados.                                                                                                   | propietarios.                                        |
| e) Se ha comprobado la funcionalidad                                                                                       | Modos de registro. Interfaz gráfico asociado.<br>4.  |
| de las comunicaciones mediante foros,                                                                                      | Personalización del entorno. Navegación y<br>5.      |
| consultas, entre otros.                                                                                                    | edición.                                             |
| f) Se han importado y exportado                                                                                            | 6. Creación de cursos siguiendo especificaciones.    |
| contenidos en distintos formatos.                                                                                          | Gestión de usuarios y grupos.<br>7.                  |
| g) Se han realizado copias de seguridad                                                                                    | Activación de funcionalidades.<br>8.                 |
| y restauraciones.                                                                                                    | Realización de copias de seguridad y su<br>9.        |
| h) Se han realizado informes de acceso                                                                                     | restauración.                                        |
| y utilización del sitio.                                                                                                   | 10. Realización de informes.                         |
| i) Se ha comprobado la seguridad del                                                                                       | 11. Elaboración de documentación orientada a la      |
| sitio.                                                                                                    | formación de los usuarios.                           |
| j) Se ha elaborado documentación                                                                                           |                                                      |
| orientada a la formación de los                                                                                            |                                                      |
| usuarios.                                                                                                    |                                                      |
| <b>COMPETENCIAS PROFESIONALES, PERSONALES Y SOCIALES DEL</b><br><b>TÍTULO</b>                                              | a), c), f), i), j), m), n), ñ), q),<br>r)            |

<sup>3</sup> Los contenidos básicos se encuentran destacados en negrita

#### **ORIENTACIONES PEDAGÓGICAS**

**UD 4. GESTIÓN DE ARCHIVOS WEB DURACIÓN 7 horas**

**OBJETIVOS GENERALES DEL TÍTULO**

a), c), i), k), l), m)

#### **RESULTADO DE APRENDIZAJE**

**RA 3. Instala servicios de gestión de archivos web, identificando sus aplicaciones y verificando su integridad.**

![](_page_16_Picture_187.jpeg)

| UD 5. APLICACIONES OFIMÁTICAS WEB     | <b>DURACIÓN 7 horas</b> |
|---------------------------------------|-------------------------|
| <b>OBJETIVOS GENERALES DEL TÍTULO</b> |                         |

<sup>4</sup> Los contenidos básicos se encuentran destacados en negrita

![](_page_17_Picture_0.jpeg)

#### a), c), i), k), l), m)

#### **RESULTADO DE APRENDIZAJE**

**RA 4. Instala aplicaciones de ofimática web, describiendo sus características y entornos de uso.**

![](_page_17_Picture_196.jpeg)

![](_page_17_Picture_197.jpeg)

**DURACIÓN 7 horas** 

**OBJETIVOS GENERALES DEL TÍTULO**

a), c), i), k), l), m)

#### **RESULTADO DE APRENDIZAJE**

**RA 5. Instala aplicaciones web de escritorio, describiendo sus características y entornos de uso.**

**CRITERIOS DE EVALUACIÓN CONTENIDOS<sup>6</sup>**

<u>.</u>

<sup>5</sup> Los contenidos básicos se encuentran destacados en negrita

<sup>6</sup> Los contenidos básicos se encuentran destacados en negrita

![](_page_18_Picture_1.jpeg)

![](_page_18_Picture_189.jpeg)

# <span id="page-18-0"></span>**6. Orientaciones pedagógicas del Módulo**

En la **ORDEN de 7 de julio de 2009**, por la que se desarrolla el currículo correspondiente al título de Técnico en Sistemas Microinformáticos y Redes en la Comunidad Autónoma de Andalucía, las Orientaciones Pedagógicas son:

Este módulo profesional contiene la formación necesaria para desempeñar la función de instalación, configuración y utilización de aplicaciones web.

La definición de estas funciones incluye aspectos como:

- La identificación de las principales aplicaciones web.
- La instalación de las aplicaciones.
- El mantenimiento de usuarios.
- La asignación de permisos.
- La utilización de las aplicaciones instaladas.

Las actividades profesionales asociadas a estas funciones se aplican en:

- La instalación, configuración y mantenimiento de aplicaciones informáticas.
- La asistencia en el uso de aplicaciones informáticas.

![](_page_19_Picture_0.jpeg)

# <span id="page-19-0"></span>**7.Metodología**

Se especifica en el documento de Programación del Ciclo Formativo de Grado Medio "Sistemas Microinformáticos y Redes" Dual.

### <span id="page-19-1"></span>*7.1. Orientaciones pedagógicas*

Se especifica en el documento de Programación del Ciclo Formativo de Grado Medio "Sistemas Microinformáticos y Redes" Dual.

### <span id="page-19-2"></span>*7.2. Estrategias didácticas*

Se especifica en el documento de Programación del Ciclo Formativo de Grado Medio "Sistemas Microinformáticos y Redes" Dual.

### <span id="page-19-3"></span>*7.3. Desarrollo de una sesión de clase*

La metodología básica a utilizar será el aprendizaje significativo, el lenguaje utilizado en clase debe ser comprensible por el alumnado, para ello habrá que determinar el dominio del vocabulario informático y el conocimiento de conceptos básicos de informática, que, aunque se supone conocidos en este nivel, permita fijar el punto de partida del módulo.

El esquema de trabajo que se seguirá en cada clase será el siguiente:

- Entrega al alumnado de apuntes elaborados por el profesor/a y enlaces a páginas de interés. Se utilizará la Plataforma **Moodle Centros** para este fin.
- Explicaciones teórico-prácticas, de la unidad correspondiente utilizando apuntes del profesor/a y con ayuda del proyector.
- Entrega de enunciados de ejercicios prácticos a desarrollar sobre los ordenadores para aplicar los conceptos explicados. Se utilizará la plataforma Moodle Centros para este fin.
- Ejecución práctica de dichos ejercicios.
- Pruebas de evaluación y seguimiento para detectar deficiencias y retrasos.

Las pruebas teóricas o prácticas de evaluación se realizarán de manera individual.

Se usará la plataforma on-line **Moodle Centros** de la Junta de Andalucía como método de comunicación entre los alumnos y el profesorado. A través de dicha plataforma se realizará el envío de material por parte del profesorado a los alumnos/as y el envío de ejercicios resueltos por parte de los alumnos/as al profesorado. El profesor/a revisará estos ejercicios o prácticas previamente en clase para poder preguntar y ver si el alumno/a comprende lo que hace. También servirá como lugar en el que el profesor/a irá colgando información relevante para el grupo: fechas de exámenes, fechas de entrega de ejercicios, etc.

![](_page_20_Picture_0.jpeg)

Las calificaciones de las actividades evaluables se harán públicas para el alumnado en la plataforma **Moodle Centros o en el Cuaderno de Séneca** y a tutores mediante el **Cuaderno de Séneca** y se podrán consultar durante todo el año.

Para notificar cualquier cosa, tanto el alumnado como los tutores legales pueden hacer uso de la plataforma **PASEN.**

### <span id="page-20-0"></span>*7.4. Actividades de comprensión lectora y expresión oral y escrita.*

Se especifica en el documento de Programación del Ciclo Formativo de Grado Medio "Sistemas Microinformáticos y Redes" Dual.

#### <span id="page-20-1"></span>*7.5. Temas transversales y educación en valores*

Se especifica en el documento de Programación del Ciclo Formativo de Grado Medio "Sistemas Microinformáticos y Redes" Dual.

#### <span id="page-20-2"></span>*7.6. Seguimiento de la programación*

Se especifica en el documento de Programación del Ciclo Formativo de Grado Medio "Sistemas Microinformáticos y Redes" Dual.

# <span id="page-20-3"></span>**8.Atención a la diversidad y a las diferencias individuales**

Se especifica en el documento de Programación del Ciclo Formativo de Grado Medio "Sistemas Microinformáticos y Redes" Dual.

# <span id="page-20-4"></span>**9.Materiales y recursos didácticos**

#### <span id="page-20-5"></span>*9.1. Libro de texto.*

<span id="page-20-6"></span>Apuntes proporcionados por la profesora

#### *9.2. Equipamiento*

Se especifica en el documento de Programación del Ciclo Formativo de Grado Medio "Sistemas Microinformáticos y Redes" Dual.

![](_page_21_Picture_0.jpeg)

### <span id="page-21-0"></span>**10. Evaluación**

### <span id="page-21-1"></span>*10.1. ¿Cuándo evaluar?*

Se especifica en el documento de Programación del Ciclo Formativo de Grado Medio "Sistemas Microinformáticos y Redes" Dual.

### <span id="page-21-2"></span>*10.2. ¿Cómo evaluar?*

Se especifica en el documento de Programación del Ciclo Formativo de Grado Medio "Sistemas Microinformáticos y Redes" Dual.

### <span id="page-21-3"></span>*10.3. Actividades Enseñanza – Aprendizaje*

En la primera sesión del curso se realizará la presentación del módulo, explicando su finalidad, unidades didácticas que lo componen, metodología a seguir y proceso de evaluación a aplicar.

En la misma, se presentará la plataforma del módulo donde el alumnado puede encontrar toda la documentación del mismo: teoría, actividades evaluables y no evaluables, enlaces de interés,…., así como acceder en línea a los resultados de la evaluación continua.

### <span id="page-21-4"></span>*10.4. Criterios de evaluación de las Actividades Enseñanza - Aprendizaje*

Además de las especificaciones realizadas en el documento de Programación del Departamento de Informática para el Ciclo Formativo de Grado Medio de Sistemas Microinformáticos y Redes, se definirán los siguientes "pesos" de ponderación de los Criterios de Evaluación de cada Actividad Evaluable (AE) dentro de las Unidades Didácticas (U.D.):

![](_page_21_Picture_272.jpeg)

Los pesos de los criterios de evaluación anteriores podrían verse afectados en el caso de que no se pueda trabajar algún criterio de evaluación en un RA, en este caso, el peso del criterio no trabajado se distribuirá de manera equitativa entre los que sí se hayan visto.

![](_page_22_Picture_1.jpeg)

Dentro del marco legal de la ORDEN de 29 de septiembre de 2010, por la que se regula la evaluación, certificación, acreditación y titulación académica del alumnado que cursa enseñanzas de formación profesional inicial que forma parte del sistema educativo en la Comunidad Autónoma de Andalucía, se evaluará cada una de las siguientes Unidades Didácticas (UD) mediante las evidencias descritas en las siguientes tablas.

![](_page_22_Picture_327.jpeg)

![](_page_22_Picture_328.jpeg)

![](_page_22_Picture_329.jpeg)

![](_page_23_Picture_0.jpeg)

![](_page_23_Picture_397.jpeg)

#### *UD-4 Gestión de archivos web*

![](_page_23_Picture_398.jpeg)

#### *UD-5 Aplicaciones ofimáticas web*

![](_page_23_Picture_399.jpeg)

![](_page_24_Picture_1.jpeg)

![](_page_24_Picture_260.jpeg)

![](_page_24_Picture_261.jpeg)

### <span id="page-24-1"></span><span id="page-24-0"></span>*10.5. Criterios de Calificación*

#### **10.5.1. Calificación en la evaluación inicial**

Al comienzo de curso se pasará un cuestionario con preguntas, para conocer los estudios y experiencias del alumno/a, así como obligar a hacer un esfuerzo de autoevaluación sobre lo que él/ella cree que sabe y el nivel que él/ella cree que posee sobre los temas que deben ser objeto de aprendizaje durante el curso. El cuestionario no conllevará calificación para el alumnado. Servirá para tomar decisiones relativas al desarrollo del currículo y su adecuación a las características, capacidades y conocimientos del alumnado.

#### **10.5.2. Calificación en la 1º y 2º evaluación parcial**

<span id="page-24-2"></span>**La nota de los resultados de aprendizaje** se obtendrá de sumar la nota final de todos los criterios de evaluación del resultado de aprendizaje trabajado.

**La nota de un criterio de evaluación (N.C.E.)** se obtendrá de multiplicar la nota obtenida con el instrumento de evaluación (N.I.E) por el peso del criterio de evaluación en el resultado de aprendizaje (P.C.E.). Es decir:

![](_page_25_Picture_0.jpeg)

#### **La Nota de cada Instrumento de Evaluación** será de 0 a 10.

**Se tendrá en cuenta los siguientes puntos para la nota de los criterios de evaluación:** 

- **En el caso de que un alumno/a no haya podido realizar actividades evaluables** (exámenes) **por faltas de asistencia injustificadas**, tendrá un 0 en el criterio de evaluación correspondiente. **Si la falta es justificada,** se le permitirá realizar de nuevo la actividad evaluable, pero en un periodo determinado por el profesor/a.
- **En el caso de que el alumno/a no entregue una actividad evaluable** (ejercicios prácticos o teóricos) **en el tiempo y forma indicada,** tendrá un 0 en el criterio de evaluación correspondiente. **Si la entrega es con retraso,**se le valorará entre 0 y 5 y se le decrementará 1 punto por cada día de retraso.
- **Si un alumno/a copia en una actividad evaluable** (práctica, examen, trabajo…) tendrá un 0 tanto el que copia como el que se deja copiar en el criterio de evaluación correspondiente.
- **Si un alumno/a tiene más del 30% de falta de asistencia en un módulo,** tanto justificada como no justificada, tendrá un 0 en todos los criterios de evaluación correspondiente a partir de que haya superado dicho porcentaje.
- **Si la actividad de evaluación es de recuperación el alumno/a** tendrá como nota en el instrumento de evaluación entre 0 y 5.

La nota del parcial será la nota media de los resultados de aprendizaje vistos en el mismo. Por lo que la nota de cada parcial se calculará de la siguiente manera:

**Nota 1 Parcial**: Media de los resultados de aprendizaje trabajados en el primer parcial.

**Nota 2 Parcial:** Media de los resultados de aprendizaje trabajados en el segundo parcial

**Nota Final:** Medias de los resultados de aprendizaje trabajados durante todo el curso.

**Nota Final de Junio Aplicaciones Web:** 58% \*(Nota Final Aplicaciones Web) + 42%\*(Nota Final de Horas de Libre Configuración)

Se considera que el módulo profesional de *Aplicaciones Web* estará superado cuando, el alumno/a tenga superados/as *todos los resultados de aprendizaje*, **tanto del módulo de Aplicaciones Web como del módulo de Horas de Libre Configuración** (para que un resultado de aprendizaje esté superado, la nota final del resultado de aprendizaje tiene que ser mayor o igual a 5).

### <span id="page-26-0"></span>*10.6. Plan de recuperación para el alumnado con materias pendientes*

No existen alumnos/as con esta materia pendiente de cursos anteriores, razón por la cual no se establece ningún plan de recuperación.

### <span id="page-26-1"></span>*10.7. Evaluación de la práctica docente*

Se especifica en el documento de Programación del Ciclo Formativo de Grado Medio "Sistemas Microinformáticos y Redes" Dual.

### <span id="page-26-2"></span>*10.8. Pruebas iniciales y propuestas de mejora*

#### **Resultados de la prueba inicial**

Las pruebas iniciales muestran que:

● El alumnado tiene desconocimiento sobre el módulo, ya que se encuentran por primera vez con cuestiones sobre aplicaciones web.

#### **Propuestas de mejora para el curso**

La materia es abordada por primera vez para el alumnado, por lo que no se pueden tener en cuenta las pruebas iniciales de cursos anteriores en cuanto a conceptos pero sí en cuanto a:

- Equipo que tiene en casa para afianzar conceptos, realizar trabajos pendientes o seguimiento desde casa del módulo en caso de falta justificada.
- Tiempo del que dispone en casa para afianzar conceptos, realizar trabajos pendientes o seguimiento desde casa del módulo en caso de falta justificada.
- Atención a la diversidad y a las diferencias individuales.

### <span id="page-26-3"></span>*10.9. Material que debe adquirir el alumnado*

Sería conveniente que el alumnado disponga de:

- Ordenador personal en casa para poder realizar las prácticas en casa de manera independiente y así ir adquiriendo mejor las capacidades.
- Conexión a Internet.

# <span id="page-26-4"></span>**11. Actividades Complementarias y Extraescolares**

Se especifica en el documento de Programación del Ciclo Formativo de Grado Medio "Sistemas Microinformáticos y Redes" Dual.

### <span id="page-26-5"></span>**12. Bibliografía y Sitios web**

#### **Bibliografía**

![](_page_27_Picture_0.jpeg)

**Aplicaciones Web**

Autor: María del Pilar Paredes Colmenar y Jesús Millanes Santos Editorial: Síntesis ISBN: 978-8491714729

**Programación de aplicaciones Web** Autor: Santiago Rodríguez, Fernando Pérez, Jesús Carretero,…. ISBN: 84-97321812

#### **Aplicaciones Web**

Autor: Elvira Mifsud Talón, José Alfredo y Raül V. Editorial: McGraw-Hill ISBN: 978-8448183929

#### **Aplicaciones Web**

Autor: Alicia Ramos y María Jesús Ramos Editorial: Paraninfo ISBN: 978-8428398756

#### **Aplicaciones Web**

Autor: Javier Zofio Jiménez Editorial: MacMillan Profesional ISBN: 978-8415656654

#### **Sitios Web**

- □ [Introducción a la Web](https://educacionadistancia.juntadeandalucia.es/centros/jaen/mod/url/view.php?id=48545)
- [Estructura de una página Web](http://magazine.joomla.org/es/ediciones-anteriores/julio-2013/item/1398-estructura-y-composicion-de-un-sitio-web)
- [Curso aula Clic](https://www.aulaclic.es/html/index.htm)
- □ [Introducción a HTML](https://educacionadistancia.juntadeandalucia.es/centros/jaen/pluginfile.php/179853/mod_resource/content/3/HTML/Introducci_n_a_html.pdf)
- □ [Introducción a HTML](https://www.eniun.com/diseno-interfaces-web-ciclo-formativo/)
- [Planifiación](http://es.wix.com/blog/2013/10/mi-primer-sitio-web/)
- [Usabilidad](http://player.slideplayer.es/6/1654511/)
- [Estructura](http://magazine.joomla.org/es/ediciones-anteriores/julio-2013/item/1398-estructura-y-composicion-de-un-sitio-web)
- □ [Estructura](http://www.guiadiseño.com/06_estructura_estandar.php)
- [Estructura](http://www.lawebera.es/diseno-web/estructura-de-una-pagina-web-estructura-del-diseno.php)
- [Como crear un sitio web](http://www.comocreartuweb.com/)
- D [Entidad HTML](https://ascii.cl/es/codigos-html.htm)
- $\Box$  [Curso aulaclic](https://www.aulaclic.es/html/index.htm)
- [Guía HTML](https://www.uv.es/jac/guia/)
- □ [Colores RGB](https://html-color-codes.info/codigos-de-colores-hexadecimales/)
- [Alineación de imágenes](https://www.it.uc3m.es/~amillares/Module9/)
- [Validador de HTML](https://www.freeformatter.com/html-validator.html)